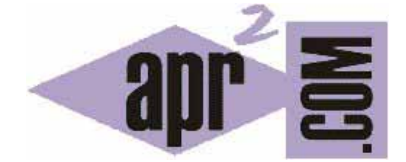

APRENDERAPROGRAMAR.COM

ORIENTACIÓN SOBRE EL CURSO "CREACIÓN Y ADMINISTRACIÓN WEB CON JOOMLA DESDE CERO" (CU00403A)

Sección: Cursos Categoría: Curso creación y administración web: Joomla desde cero

Fecha revisión: 2049

**Resumen:** Entrega nº3 del curso "Creación y administración web: Joomla desde cero". ¿Qué es y para qué sirve Joomla? Un CMS potente e interesante para crear páginas web.

Autor: Mario Rodríguez Rancel

## **ORIENTACIÓN SOBRE EL CURSO PASO A PASO DE CREACIÓN Y ADMINISTRACIÓN WEB CON JOOMLA**

Joomla es una herramienta muy potente que requiere pocos conocimientos previos y nos permite crear páginas web en poco tiempo. Este curso tutorial va dirigido a aquellas personas que quieran adquirir unos fundamentos serios de Joomla con vistas a poder desarrollar páginas web atractivas y con cierta complejidad. Esto no es una guía de inicio rápido a Joomla, sino un curso paso a paso.

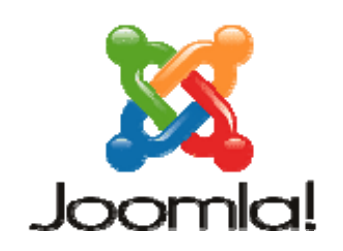

Como conocimientos previos necesarios dentro del itinerario formativo de aprenderaprogramar.com recomendamos los siguientes: Algoritmia básica, HTML básico y Ofimática básica.

Aprender Joomla requiere tiempo y esfuerzo. Para hacer ese recorrido más llevadero, te recomendamos que utilices los foros de aprenderaprogramar.com, herramienta a disposición de todos los usuarios de la web (http://www.aprenderaprogramar.com/foros), y que te servirá para consultar dudas y recabar orientación sobre cómo enfrentarte a los contenidos. Entre los miembros del portal web y otros usuarios, trataremos de ayudarte para que el estudio te sea más llevadero y seas capaz de adquirir los conocimientos necesarios y avanzar como programador.

El curso ha sido generado paso a paso usando Windows como sistema operativo y por ello contiene algunas indicaciones específicas para usuarios de Windows, pero también puede seguirse usando Linux (Debian, Ubuntu, CentOS, Fedora, Red Hat, etc.).

Una vez completado el curso, puedes profundizar en Joomla a través de contenidos complementarios que se ofrecen en aprenderaprogramar.com.

## **¿QUÉ ES JOOMLA?**

Joomla es un Gestor de Contenidos para desarrollos web: es una especie de programa para gestionar páginas web. En inglés se denomina CMS (Content Management System). Existen diversos CMS´s de libre difusión (p.ej. WordPress, Drupal, HubSpot, Wix, etc.) y Joomla es uno de los más utilizados. Se basa en estándares propios de desarrollos web como XHTML, CSS, JavaScript y PHP. Joomla es una aplicación web, es decir, no se ejecuta en nuestro equipo local sino en un servidor (aunque podemos hacer funcionar a nuestro equipo local como servidor). Una pregunta frecuente es si Joomla es un programa para diseñar páginas web como puedan ser el Dreamweaver o el Frontpage. La respuesta es NO. Es algo distinto.

Joomla es software libre: está desarrollado por una comunidad de usuarios que lo mejoran, actualizan y lo ponen a disposición para su uso gratuitamente. Permite publicar sitios web cuyos contenidos cambian continuamente, fáciles de administrar y ampliar sin necesidad de realizar una inversión económica en software. Joomla se distribuye con unos contenidos básicos y a esta versión de base la denominamos "Joomla nativo" o "núcleo de Joomla". Joomla nativo está bastante centrado sobre el formato de "artículo", del que ya daremos detalles, pero admite muchos otros. Además se está continuamente ampliando a través de nuevos módulos y plantillas que se van publicando periódicamente.

Joomla permite tanto la publicación por parte del gestor de la página web como la interacción de los usuarios de la web a través de publicación de artículos, encuestas o colaboraciones en la gestión del sitio. Es quizás en webs de comunidades donde Joomla se ha hecho más popular. Es decir, aparte de permitirnos la publicación continua de contenidos nuevos, permite que una comunidad de usuarios interactúe y participe en el sitio. Esto no significa que un sitio Joomla cuente siempre con una comunidad de usuarios: algunos sitios Joomla son administrados por una única persona, aunque esto no es lo habitual.

Joomla es una solución indicada para personas que quieren publicar una web centrándose en los contenidos y dejando que el backend se base en un desarrollo de software libre.

## **REQUISITOS PARA INSTALAR JOOMLA**

Joomla es una aplicación web, por tanto necesita herramientas para trabajo en entornos web. Para poder instalar Joomla (existen distintas versiones: 1.5.x, 2.5.x, 3.x, 4.x, 5.x, 6.x) es necesario un servidor web Apache (Apache 2.4 o superior ó IIS) dotado de PHP 8.0 o superior según versiones y servidor de bases de datos MySQL 5.6 o superior según versiones. Apache es gratuito y dispone de una enorme comunidad de usuarios, siendo compatible con Windows, Linux y Mac Os. IIS está indicado y optimizado para Windows, pero muchos usuarios de Windows trabajan con Apache porque es lo más habitual.

*Estos requisitos, que a algunas personas les pueden parecer que requieren un nivel de conocimientos alto, en realidad se resuelven de modo muy sencillo. Nos basta un PC con Windows para poder crear nuestras webs con Joomla. Ni siquiera nos va a ser necesario estar conectados a internet (esto lo iremos matizando, pero queremos animar al uso de Joomla porque es realmente sencillo, lo iremos viendo poco a poco). Si estás iniciándote sigue leyendo aunque no entiendas algunas cosas; sigue las instrucciones y vete probando el manejo de Joomla poco a poco por tu cuenta.* 

## **SERVIDOR DE ALOJAMIENTO-EXPLOTACIÓN Y SERVIDOR DE DESARROLLO**

Los webmasters suelen trabajar con dos servidores: un servidor de desarrollo al que sólo tienen acceso los desarrolladores, y donde se va creando y probando el sitio, y un servidor de explotación que es el que sirve los contenidos a los usuarios. Es habitual tener el servidor de explotación y el servidor de desarrollo como sistemas independientes para poder trabajar con mayor agilidad. Si un servidor de explotación tiene un problema (fallo de hardware, inclusión en un listado de servidores fraudulentos = banneado) podemos tener un problema que dure horas, días o semanas. Frente a ello se recomienda contar con un servidor de seguridad o servidor espejo (mirror) contratado con otro proveedor de alojamiento y que nos dé servicio en caso de caída del servidor principal. Para el alojamiento o servidor hay tres modalidades principales de contratación:

- 1. **Hosting compartido:** nuestro sitio está alojado en el mismo ordenador que otros clientes con los que comparte la IP. Los principales problemas son que la capacidad está compartida y que la configuración no es específica para nosotros, sino para muchos. Además si un cliente hace un uso indebido del servidor (por ejemplo ofrecer descargas ilegales o pornografía infantil) la IP puede ser banneada y verse todos los usuarios "colgados". Ello lleva a que los proveedores introduzcan numerosas restricciones de seguridad. Este alojamiento está indicado para sitios pequeños y medianos por su bajo precio (normalmente unos 35 euros al año).
- 2. **Servidor dedicado virtual** (VPS, virtual private server) y **servidores cloud**: solución intermedia en la que seguimos compartiendo ordenador con otros clientes, pero tenemos nuestro propio software-partición que nos permite un mayor control de la configuración. Este alojamiento está indicado para webs de pequeñas y medianas empresas y tiene un coste intermedio (normalmente <  $30 \text{ E/mes}$ ).
- 3. **Servidor dedicado real:** nuestro sitio estaría alojado en un ordenador completo a nuestra disposición, en las instalaciones del proveedor. Indicado para empresas medianas o grandes que requieren alta capacidad y control absoluto de configuraciones. La desventaja es la necesidad de configurar la seguridad del servidor, cosa a veces más compleja que el propio desarrollo web pues necesita una actualización permanente frente a las nuevas técnicas de hackeo, y el precio (normalmente > 100 €/mes).

Además para el aprendizaje (no con vistas a la explotación profesional o comercial de una página web) podemos usar hostings gratuitos ó simuladores de servidores sobre nuestro computador, de lo que hablaremos más adelante.

Al contratar un hosting profesional con vistas a usar Joomla deberíamos fijarnos en:

- a) Que disponga de las versiones de Apache, PHP y MySQL requeridas.
- b) Espacio de alojamiento: Joomla básico ocupa sólo unos 30 MB. Instalando numerosas extensiones podemos llegar a unos 200 MB. En general el espacio requerido por Joomla es despreciable frente a los contenidos del propio sitio web, que en el caso de incorporar vídeos, descargas, etc. puede llegar a suponer varios GB.
- c) Ancho de banda o volumen de transferencia: nuestras necesidades dependerán del volumen de usuarios que tengamos.
- d) Número de base de datos MySQL: Joomla puede funcionar con una única base de datos MySQL. No obstante, si en nuestro sitio vamos a incluir servicios como foros, blogs, comercio electrónico, etc. cargar todo en una única base de datos puede volver el sistema pesado y poco eficiente. En este caso interesa disponer de más bases de datos.
- e) Asistencia técnica: este factor es esencial para poder tener un buen sitio web. Si nos fijamos sólo en el precio podemos equivocarnos estrepitosamente.

Joomla deberá instalarse en la carpeta public\_html o similar, carpeta raíz de nuestro sitio web. Podemos instalarlo en una subcarpeta dentro de este directorio y tener acceso a través de www.midominio.com/Joomla. Joomla necesita de una cuenta FTP. Por motivos de seguridad no es

aconsejable utilizar la cuenta FTP que nuestro proveedor nos da como predeterminada, sino crear otra con privilegios más limitados (por ejemplo que sólo tenga acceso a la carpeta Joomla del directorio public\_html) de modo que no haya acceso al resto de directorios.

Una vez decidido dónde se instala nuestro sitio Joomla, el siguiente paso es crear o si ya está creada asignar un usuario que sólo tenga acceso a la base de datos de Joomla y no a ninguna otra base de datos de nuestro sistema.

Para ello, en el panel de administración del alojamiento debemos acceder a la gestión de "Bases de datos MySQL". Crearemos una base de datos asignándole un nombre y un usuario especificando sus claves de acceso (login y password). Una vez creado el usuario hay que activar la casilla ALL para conceder al usuario designado todos los privilegios sobre la base de datos. Será necesaria esta base de datos y usuario cuando instalemos Joomla.

Las bases de datos se gestionan habitualmente a través de phpMyAdmin, que es una aplicación para la gestión del contenido de las bases de datos (tablas y registros).

Los sitios web se almacenan en direcciones IP de servidores. Otros equipos intermedios, denominados servidores DNS (Domain Name System) son los que se encargan de convertir las direcciones "fáciles de recordar" en las direcciones IP correspondientes. Conviene conocer la dirección IP de nuestro sitio, que será del tipo https://118.85.73.001/miSitio, ya que en caso de fallo de los servidores DNS es la única forma de acceder al sitio.

Para comenzar con Joomla no es necesario tener contratado un alojamiento con un proveedor de hosting. Nos basta tener un ordenador en casa y hacer con él la emulación del servidor como veremos a continuación. También podemos valernos de proveedores que ofrecen hosting gratuito (por ejemplo 000webhost.com o byet.host) para hacer nuestras primeras páginas.

**Próxima entrega:** CU00404A

**Acceso al curso completo** en aprenderaprogramar.com -- > Cursos, o en la dirección siguiente: https://www.aprenderaprogramar.com/index.php?option=com\_content&view=category&id=38&Itemid=152